**AutoCAD Crack License Key Full Download [2022-Latest]**

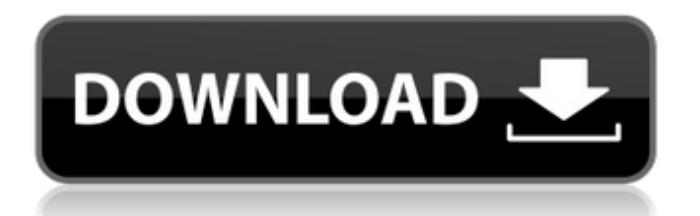

#### **AutoCAD Crack + Patch With Serial Key**

The first version of AutoCAD, released in 1983, was a small, standalone app that ran on a proprietary "mini" operating system for the Apple Macintosh. Initially AutoCAD could only be used in the Macintosh's "real time" environment. Real time graphics were limited to lines, arcs, circles, and ellipses. For additional capabilities, users had to install an optional external "Extender". As the Macintosh line of computers grew in power and popularity, the Autodesk developers turned to running AutoCAD on the Intel 80386 processor based family of personal computers, and created a larger, more powerful version of AutoCAD. It was called AutoCAD LT for "low-end" versions, and was released in 1989. The 1986 introduction of the Macintosh Plus (model number 5400, or 5.5") allowed AutoCAD to be used more easily on a larger screen (15.75") and with better graphics capabilities. It was the first commercially available personal computer running Microsoft Windows. The 1990s brought significant changes to AutoCAD. The DOS operating system (for IBM PC compatible) became fully compatible with the Macintosh operating system in the same year, making it possible to run AutoCAD on Macintosh computers. The same year, AutoCAD LT switched from using Microsoft DOS to Apple's SCO Unix. In 1994, Autodesk released AutoCAD Architecture, the first architecture-focused commercial CAD product. In 1997, Autodesk introduced a new and more powerful operating system for AutoCAD, the Windows NT

platform. AutoCAD LT, which could still run on the Mac

operating system, was renamed AutoCAD Standard. In 1998, Autodesk published Autodesk Inventor, an internetbased solution for designing interactive products. Contents History of AutoCAD While the history of commercial CAD software in general can be traced back to Archibald MacLellan (patented 1870), the history of AutoCAD (Automatic Computer-Aided Design) can be traced back to the early days of microcomputers. In 1977, Dave Cullinan and Mike Boetcher introduced a microcomputer app called SkillBuilder that worked on a version of the MacPaint graphics suite. SkillBuilder's output could be sent to a plotter in the industrial designer's machine room. The

### **AutoCAD Keygen Free Download**

The features available in the application store (iOS, Android, Windows Phone, Windows, OS X, Linux, Web 2.0, Microsoft SQL Server) are, besides the common functions, like ARX export of DWG files, plotting, printing, or working with the objects on the drawing, often also localization capabilities, but for European and American versions of the OS. Sometimes there are feature updates, and sometimes the product gets more features by a minor version update. AutoCAD Product Key 2010 introduced support for the Microsoft Office Communications Server in the rendering, and 2017 introduced embedded messaging. Some of the more significant AutoCAD plugins are: DWGtoRDF Inventor Revolution Architect ARX (source code) AutoCAD System

Manager AutoCAD app Autodesk, Inc. also released an app for Apple iOS and Android to interact with the drawing database of AutoCAD. The software can be used to quickly open the drawing in AutoCAD and perform simple functions. See also Autodesk AutoLISP Visual LISP CAD Comparison of CAD editors for schematic design Comparison of CAD editors for layout design References Further reading Alba, E., Fadlun, H., and K. Sonenshein. (2001). The history of AutoCAD (Rev. 2.0). Sandia National Laboratories, Albuquerque, New Mexico. Bureau of the Census. (2002). Estimated Population Schedules and Projections, 1790-2030: Data from the Census Bureau (Last Updated: April 25, 2002). Washington, D.C.: U.S. Government Printing Office. Bureau of the Census. (2005). Estimated Population Schedules and Projections, 1790-2030: Data from the Census Bureau (Rev. 6). Washington, D.C.: U.S. Government Printing Office. Bunker, J. (2001). Extending AutoCAD With Visual LISP. Microsoft Press, New York. Caswell, J. (2000). Computer-Aided Drafting. Newnes Publishing, New Jersey. Clark, L. and J. Caswell. (2002). AutoCAD Programming by Example. 2nd ed. Newnes Publishing, New Jersey. External links Autodesk Technology Evangelism The Black Book on Autodesk - Autodesk's developer network Autodesk Technology Blog Autodesk ca3bfb1094

#### **AutoCAD Product Key Full For Windows**

Now you can use the keygen. Now you can use Autodesk Autocad after Activation. How to uninstall: Uninstall in the following way: Run Registery Editor. Locate Autodesk Autocad in the list. Click on Uninstall icon. \*\*\*\*\*\*\*\*\*\*\*\*\*\*\*\*\*\*\* end of license \*\*\*\*\*\*\*\*\*\*\*\*\*\*\*\*\*\*\*\*\*\*\*\*\*\*\*\*\*\*\* Q: Cannot install Xamarin.iOS using Tools for Xamarin I'm using Windows 7 64-bit, I tried to follow the instructions at but failed. Here is the screen shot of the error A: Make sure you're copying the full path to the tool, eg: C:\Program Files (x86)\Xamarin\iOS\ Xamarin.iOS.Common.targets\BeforeBuild\Xamarin.iOS.Com mon.targets\Microsoft.Common.CurrentVersion.targets. The reason why you're getting the error message is the tool is trying to find the ios-deploy directory in: C:\Program Files (x 86)\Xamarin\iOS\Xamarin.iOS.Common.targets\BeforeBuild\ Xamarin.iOS.Common.targets\Microsoft.Common.CurrentVe rsion.targets\Build\iOS\Xamarin.iOS.Common.targets\Xamari n.iOS.Common.targets However, your ios-deploy folder is: C:\Program Files (x86)\Xamarin\iOS\Xamarin.iOS.Common.ta rgets\BeforeBuild\Xamarin.iOS.Common.targets\Microsoft.C ommon.CurrentVersion.targets\Build\iOS\Xamarin.iOS.Com mon.targets\Xamarin.iOS.Common.targets You're basically saying you're looking for: C:\Program Files (x86)\Xamarin\iO S\Xamarin.iOS.Common.targets\BeforeBuild\Xamarin.iOS.Co mmon.t

**What's New In?**

## Advanced Markup Creation: Automatically create model lines and planes to better orient and link your design. Change the location of those lines and planes at any time in the modeling process. (video: 1:18 min.) Getting Started With the New Markup: Train your eye for shapes that you can apply to your drawings. Use the Import Shape and Illustration Commands to create a new shape and apply it to your drawing. (video: 1:09 min.) The New Style Editor: Quickly access the style settings that you set in the drawing window. (video: 1:33 min.) The New Drawing Window: Better manage and modify multiple drawings with a single click. (video: 1:26 min.) The New Clipboard: Receive images from other applications directly into your drawing. (video: 1:37 min.) Improved Drawing-Window Functionality: Seamlessly open, close, and save multiple drawings from one place. (video: 1:32 min.) Automatic Erase and Cut Lines: Rely on AutoCAD's new Cut Features to automatically create clean boundaries for lines and arcs. (video: 1:14 min.) The new AutoLISP interface: Work with AutoLISP-based applications with a single tool, the new AutoCAD command line. (video: 1:15 min.) The new Style Manager: Create, import, and edit styles faster than ever. (video: 1:29 min.) Geometry Panel: Access the information you need to draw geometry from a simple, unified panel. (video: 1:22 min.) The New AutoLayout: Get better control over your layouts in a fast and accurate way. (video: 1:14 min.) The New Instancing System: Apply 3D models to a layer that can be moved or resized without affecting the model. (video: 1:19 min.) The New Polar Tracker: Visualize your coordinate

system to help you achieve better accuracy and productivity. (video: 1:35 min.) The New Shape Palettes: Accurately and automatically create shapes that fit within the dimensions of your drawings. (video: 1:17 min.) The

### **System Requirements For AutoCAD:**

OS: Windows 7/8/8.1/10 Processor: 1.4 GHz Dual Core Memory: 2 GB RAM Graphics: DirectX 11 (GPU) Storage: 50 GB available space Connection: Ethernet cable Internet Keyboard: Keyboard with at least 10-key functionality Mouse: Mouse with at least 6-button functionality Video: Windows Media Player 11 Additional Notes: To install the program, you need to download either the Windows installer or the stand-alone installers for each languages version.

# Related links:

<https://mentorus.pl/autocad-2018-22-0-crack-pc-windows-updated-2022/> <https://otelgazetesi.com/advert/autocad-2017-21-0-crack-with-product-key-download-for-pc/> <https://conceptlabcreative.com/autocad-24-0-keygen-free> <http://www.kiwitravellers2017.com/wp-content/uploads/2022/07/AutoCAD-34.pdf> <https://geezfamily.com/wp-content/uploads/2022/07/indifri.pdf> <https://threepatrons.org/news/autocad-crack-serial-number-full-torrent-free-final-2022/> <http://mysquare.in/?p=71773> <https://www.confopay.com/autocad-crack-with-registration-code-download-march-2022/> <https://myperfecttutors.com/autocad-pc-windows/> <https://dsdp.site/it/?p=39303> <https://womss.com/autocad-24-0-free-download-latest-2022/> <https://empoweresports.com/autocad-crack-pc-windows-2/> <https://www.giggleserp.com/wp-content/uploads/2022/07/ellially.pdf> <https://beachvisitorguide.com/wp-content/uploads/2022/07/AutoCAD-46.pdf> [https://hoperestoredministries.com/wp-content/uploads/2022/07/AutoCAD\\_Crack\\_\\_Free\\_Download\\_3264bit\\_April2022.pdf](https://hoperestoredministries.com/wp-content/uploads/2022/07/AutoCAD_Crack__Free_Download_3264bit_April2022.pdf) <https://chronicpadres.com/autocad-22-0-crack-keygen-for-lifetime-win-mac/> <https://sportingtip.com/autocad-crack-download-2/> [https://secureservercdn.net/198.71.233.213/1gg.b15.myftpupload.com/wp](https://secureservercdn.net/198.71.233.213/1gg.b15.myftpupload.com/wp-content/uploads/2022/07/AutoCAD__For_PC.pdf?time=1658625643)[content/uploads/2022/07/AutoCAD\\_\\_For\\_PC.pdf?time=1658625643](https://secureservercdn.net/198.71.233.213/1gg.b15.myftpupload.com/wp-content/uploads/2022/07/AutoCAD__For_PC.pdf?time=1658625643) <https://edaberan.com/wp-content/uploads/2022/07/reyroar-1.pdf>